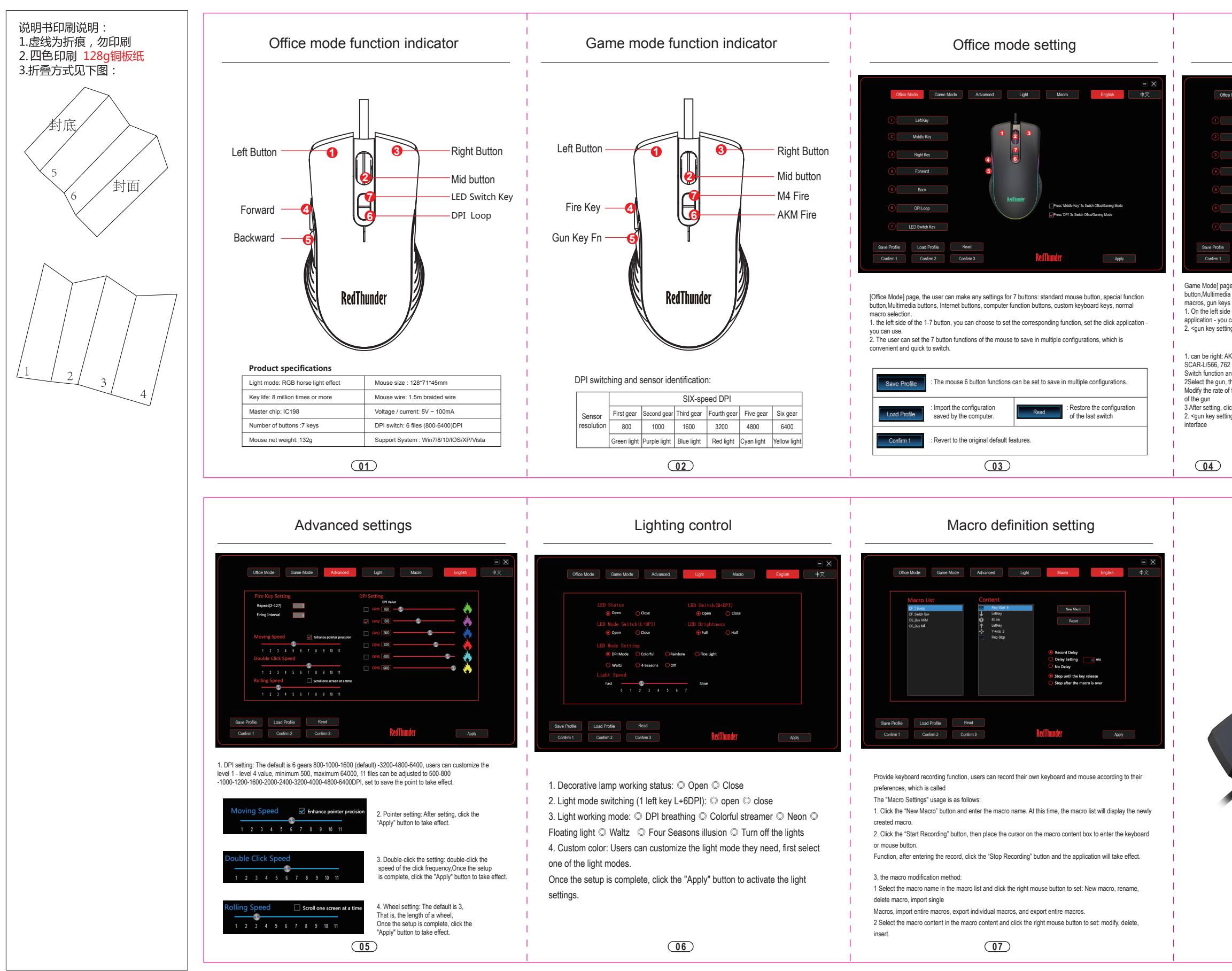

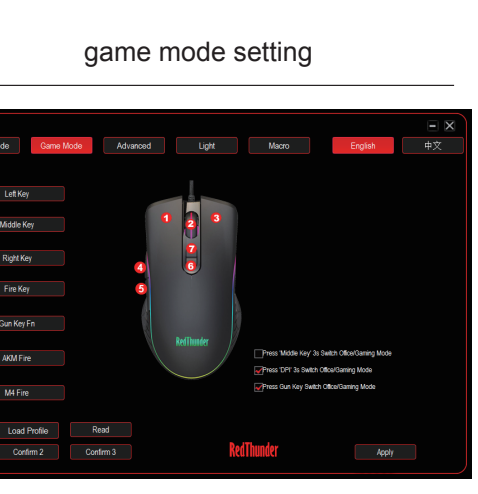

Game Mode] page, the user can make any settings for 7 buttons: standard mouse button, special function<br>button,Multimedia buttons, Internet buttons, computer function buttons, custom keyboard keys, normal<br>macros, gun keys s

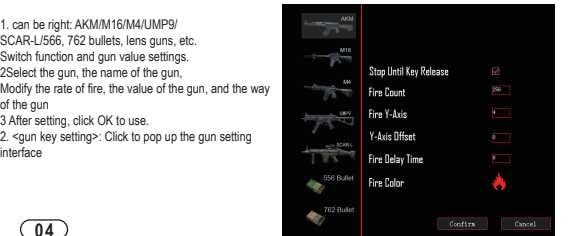

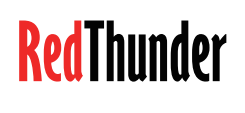

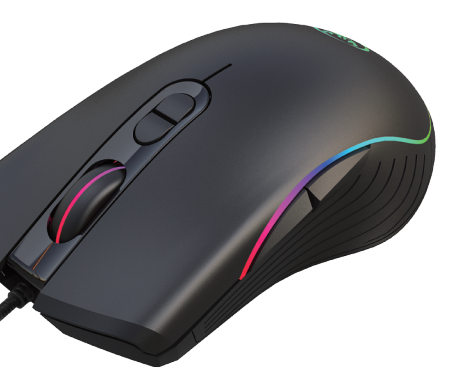

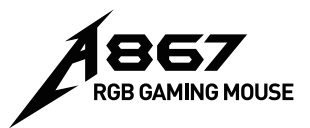